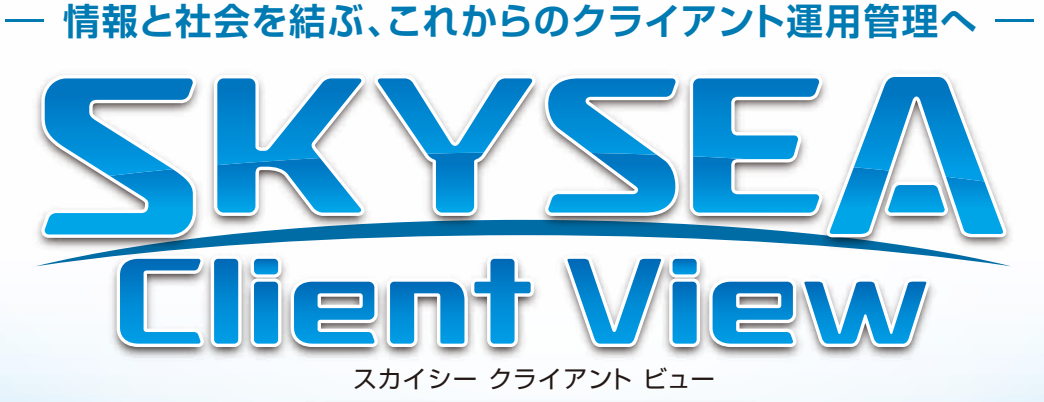

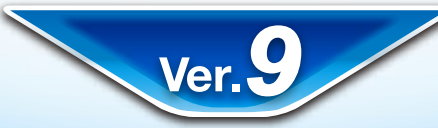

### [按術資料]

# -道信ポート-

#### **資料をご利用の際にはWebサイトをご確認いただき、最新の技術資料をお使いください**

#### 資料の目的

(2014/01/14 更新)

1

・SKYSEA Client View Ver.9で使用するポートをご確認いただくための資料です。

・記載内容は初期値を表しております。

マスターサーバーのインストール時に使用ポートを変更された場合は、この限りではございません。 その場合は10ページの注意点をご参照ください。

●SKYSEA および SKYSEA Client View は、Sky株式会社の登録商標です。●その他記載されている会社名、商品名は、各社の登録商標または商標です。●本文中に記載されている事項の一部または全部を複写、改変、転載することは、いかな る理由、形態を問わず禁じます。●本文中に記載されている事項は予告なく変更することがあります。

## 通信の流れ -1- スカー

通信内容 | ポート番号 【按術資料】 ・管理コンソールで設定した設定情報 ・資産情報、アラート設定情報 **52300 52309 ANY** 管理機 **52314** マスターサーバー **52300 52306(UDP)** ログ情報を要求 **ANY ANY 52314 ANY** ・通知制限設定など 各種設定にまつわる **52300** マスターサーバーへ **52300 52300 52304 52306(UDP)** の情報取得要求 **52305(UDP)** ・制御タブ機能 **52306(UDP) 52308** 設定を要求 **52300 52309(UDP) 52310(UDP) 52304 52311(UDP) 52305(UDP) 52312** ・静止画像 ソフトウェア配布の **ANY 52313 52306(UDP)** マルチキャスト配布用端末の選択 ・管理機からの **52308 52314(UDP)** 要求に対する応答 ログ解析/ **52309(UDP)** レポート用サーバー W **52306(UDP)** ・資産情報をアップロード **52309** ・通知制限設定など各種設定に **ANY ANY** まつわるマスターサーバーへ ・電源管理 の情報取得要求 ・ソフトウェア配布情報 ログ情報を **ANY ANY** <u>the contract of the contract of the contract of the contract of the contract of the contract of the contract of the contract of the contract of the contract of the contract of the contract of the contract of the contract </u> 要求 端末機・サーバー監査 ログ収集設定 **52304** を要求 **52305(UDP) ANY 52306(UDP)** ソフトウェア配布情報 ∕ **52300** 通信確認 **52306(UDP) 52300 52306(UDP)** ログ情報のアップロード ソフトウェア配布情報 ソフトウェア **ANY** 配布情報 **ANY 52300** データサーバー ソフトウェア **ANY 52300** 配布中継端末 **52309 52306(UDP)**

- **情報と社会を結ぶ、これからのクライアント運用管理へ** -

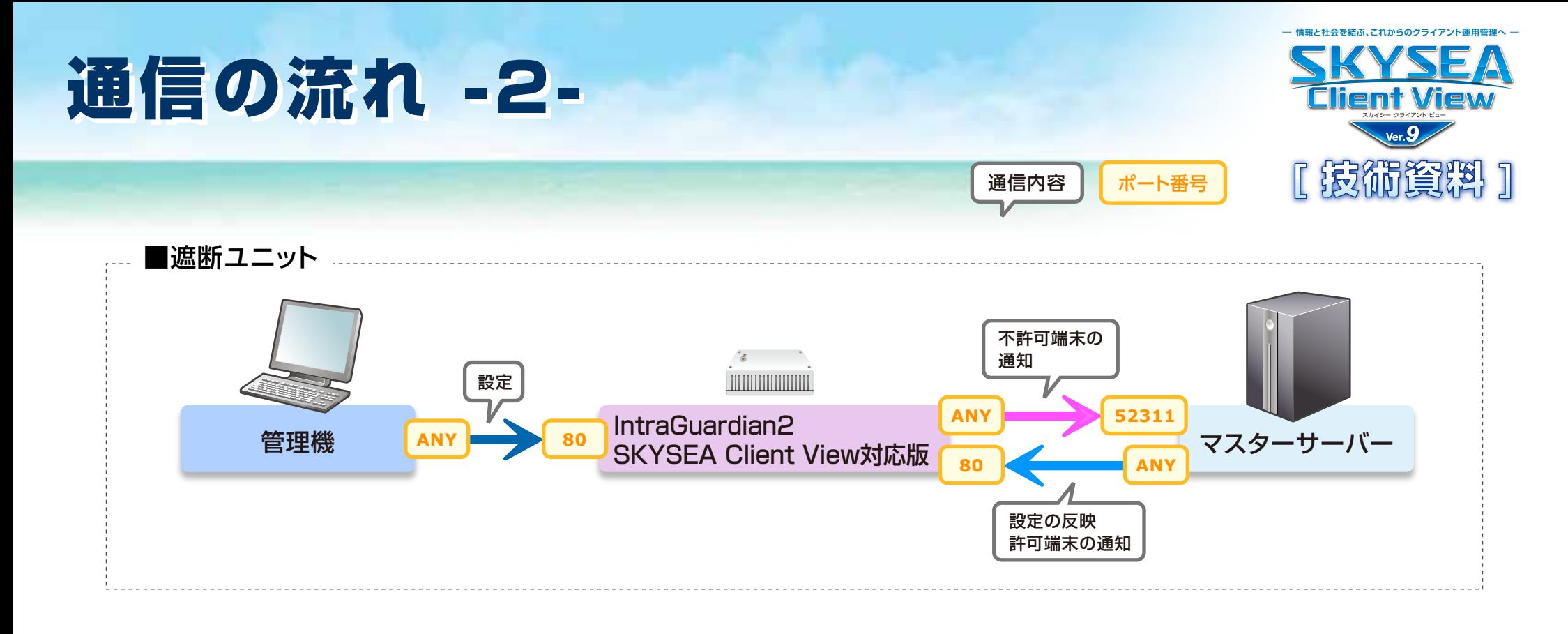

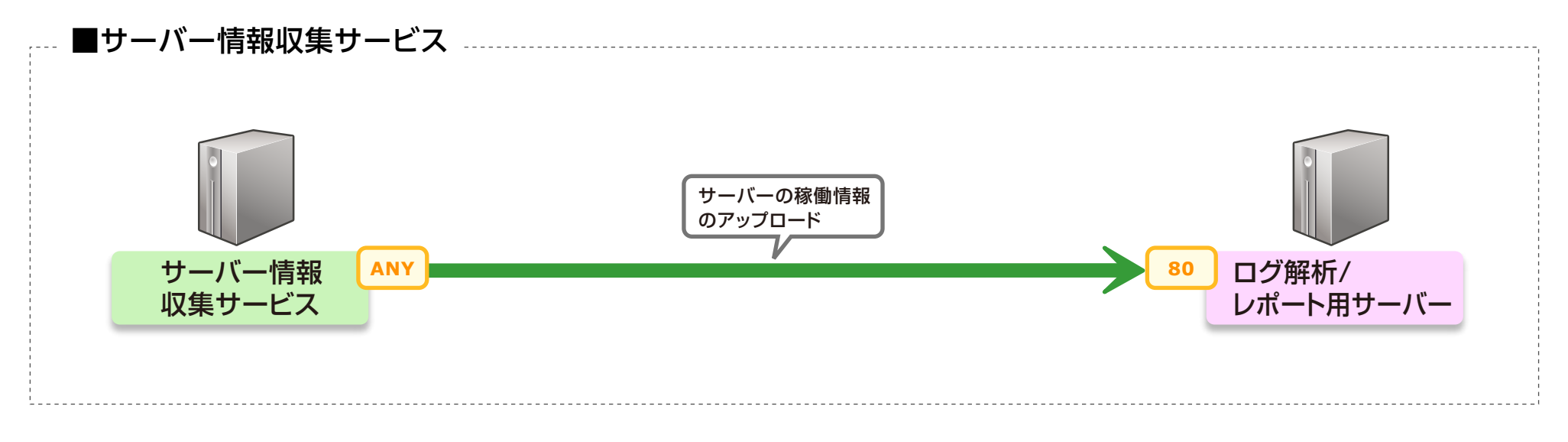

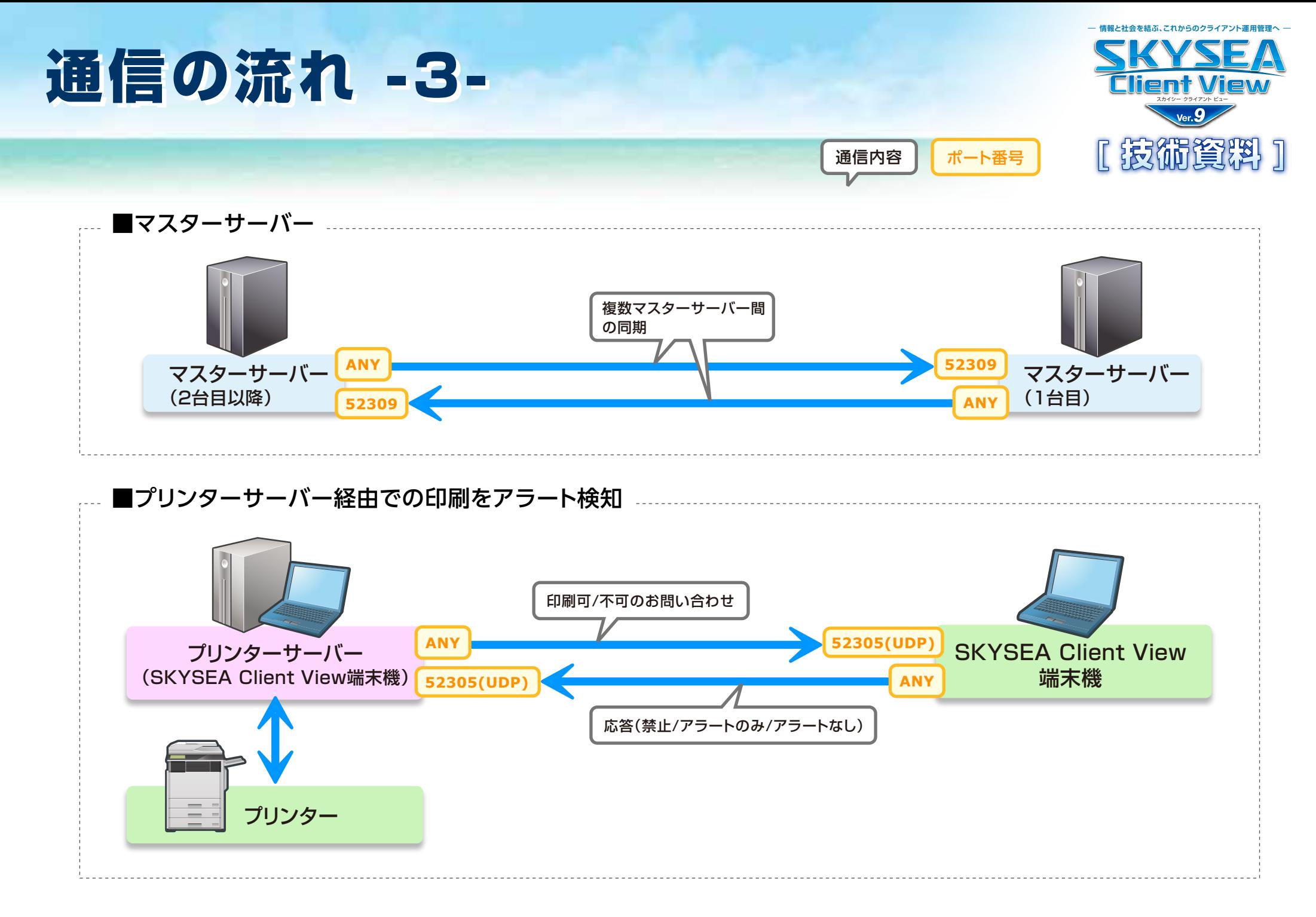

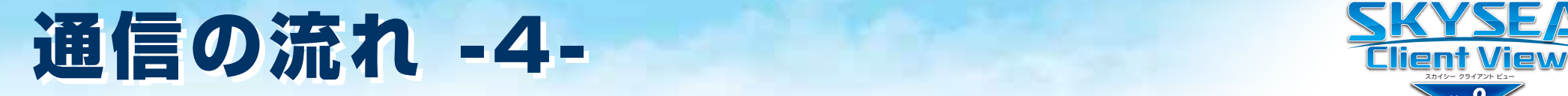

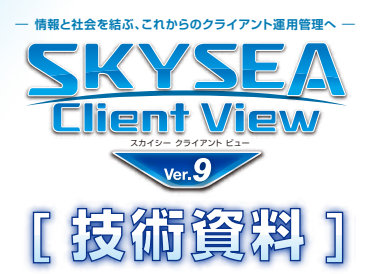

通信内容 | ポート番号

### **■資産データ / ログデータWeb閲覧機能**

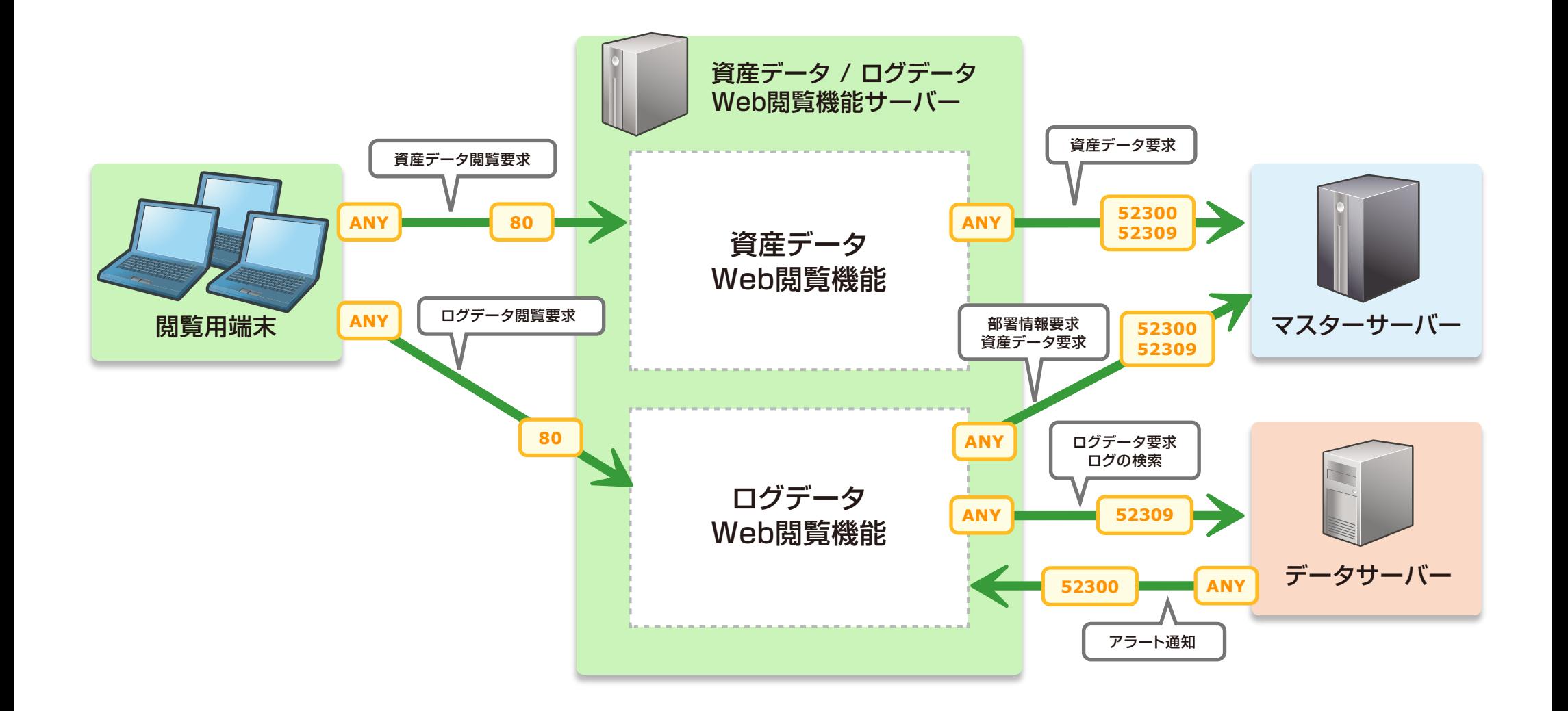

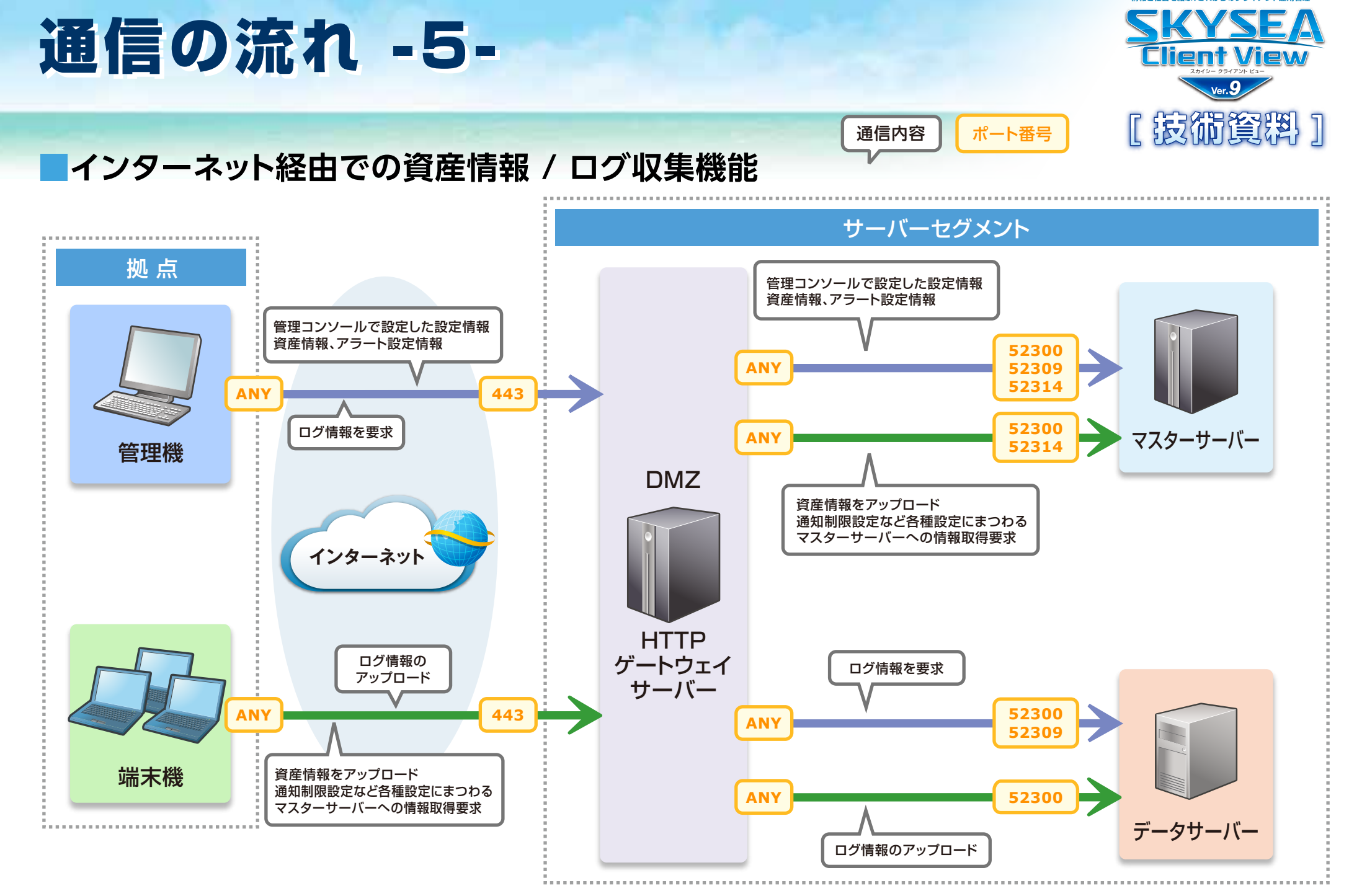

- **情報と社会を結ぶ、これからのクライアント運用管理へ** -

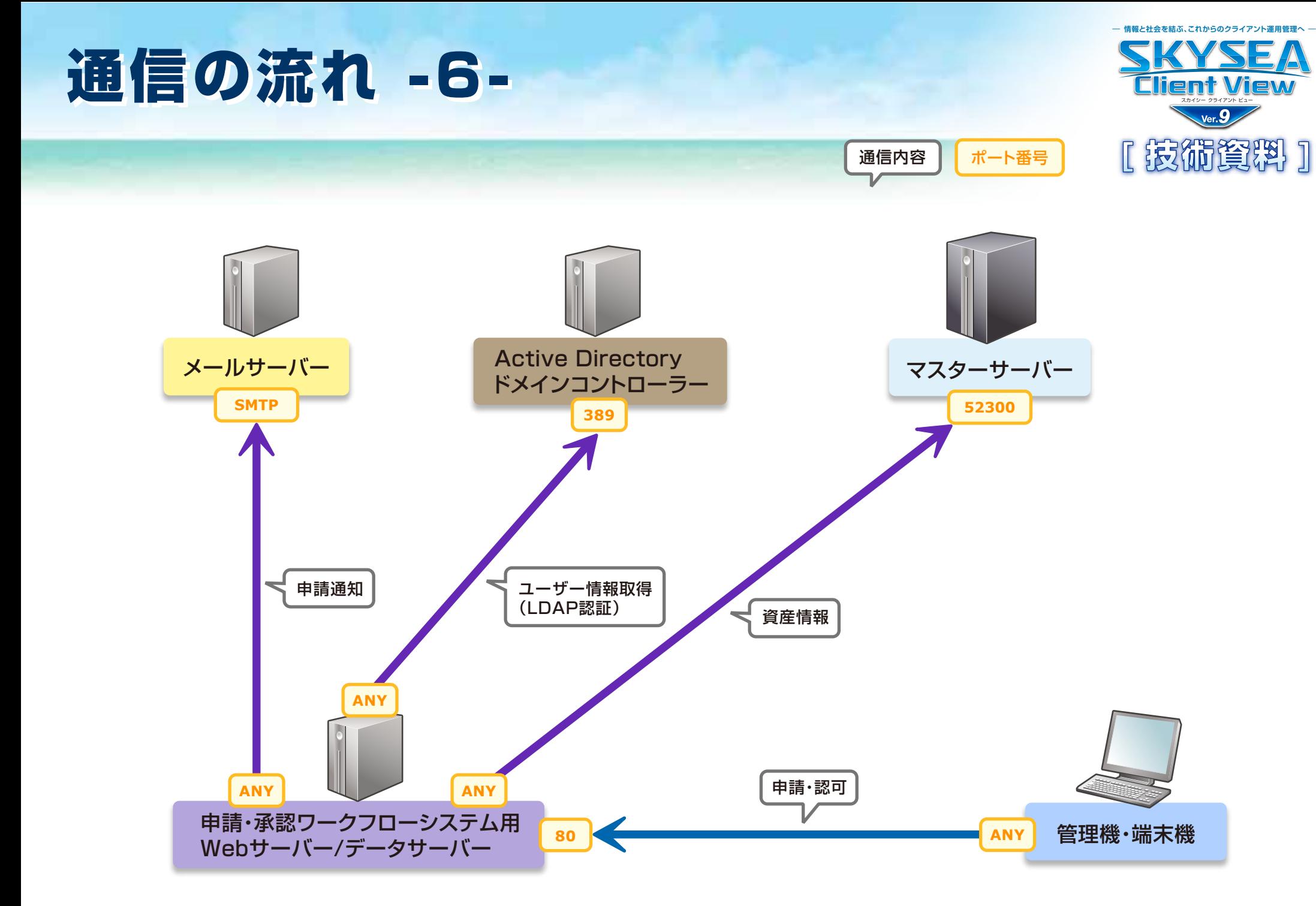

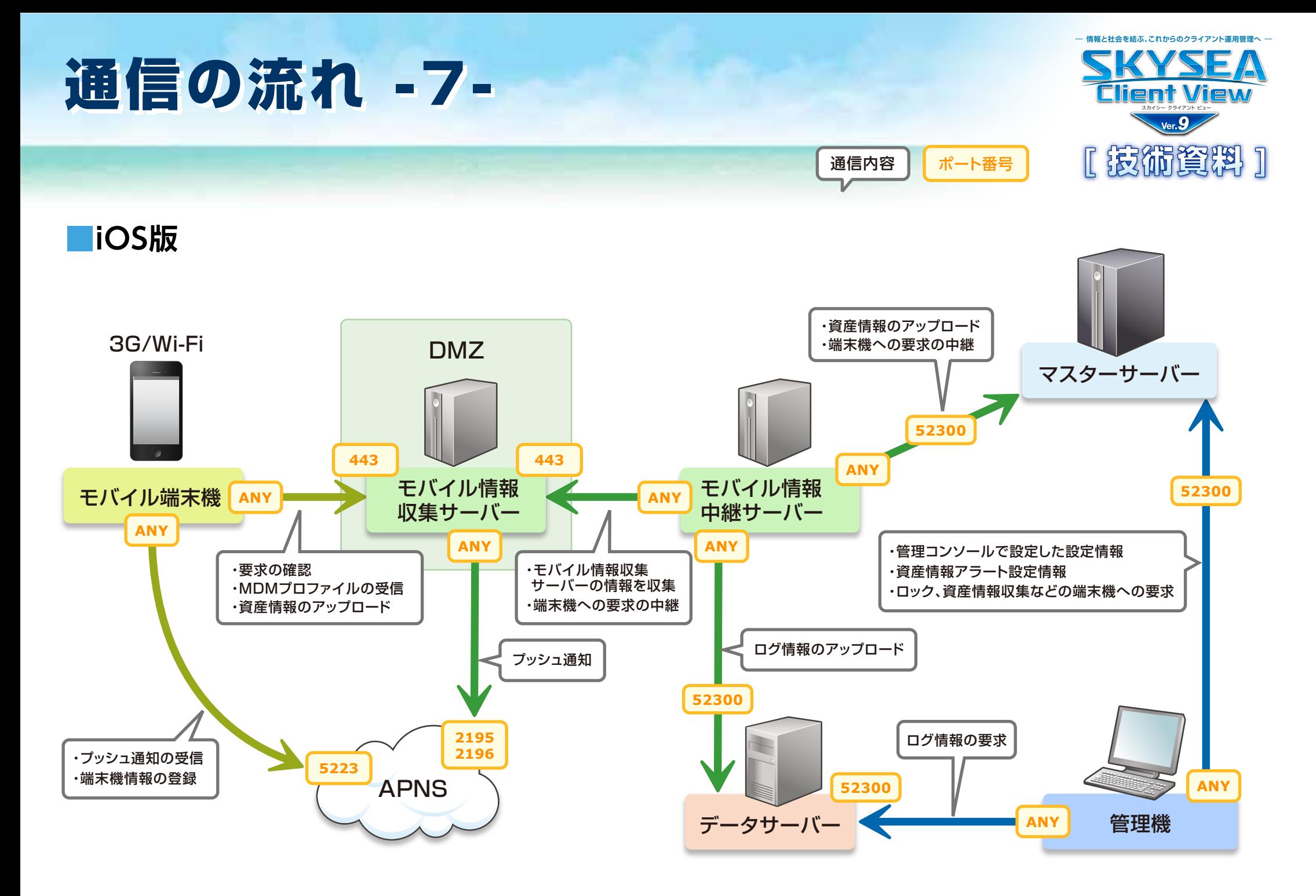

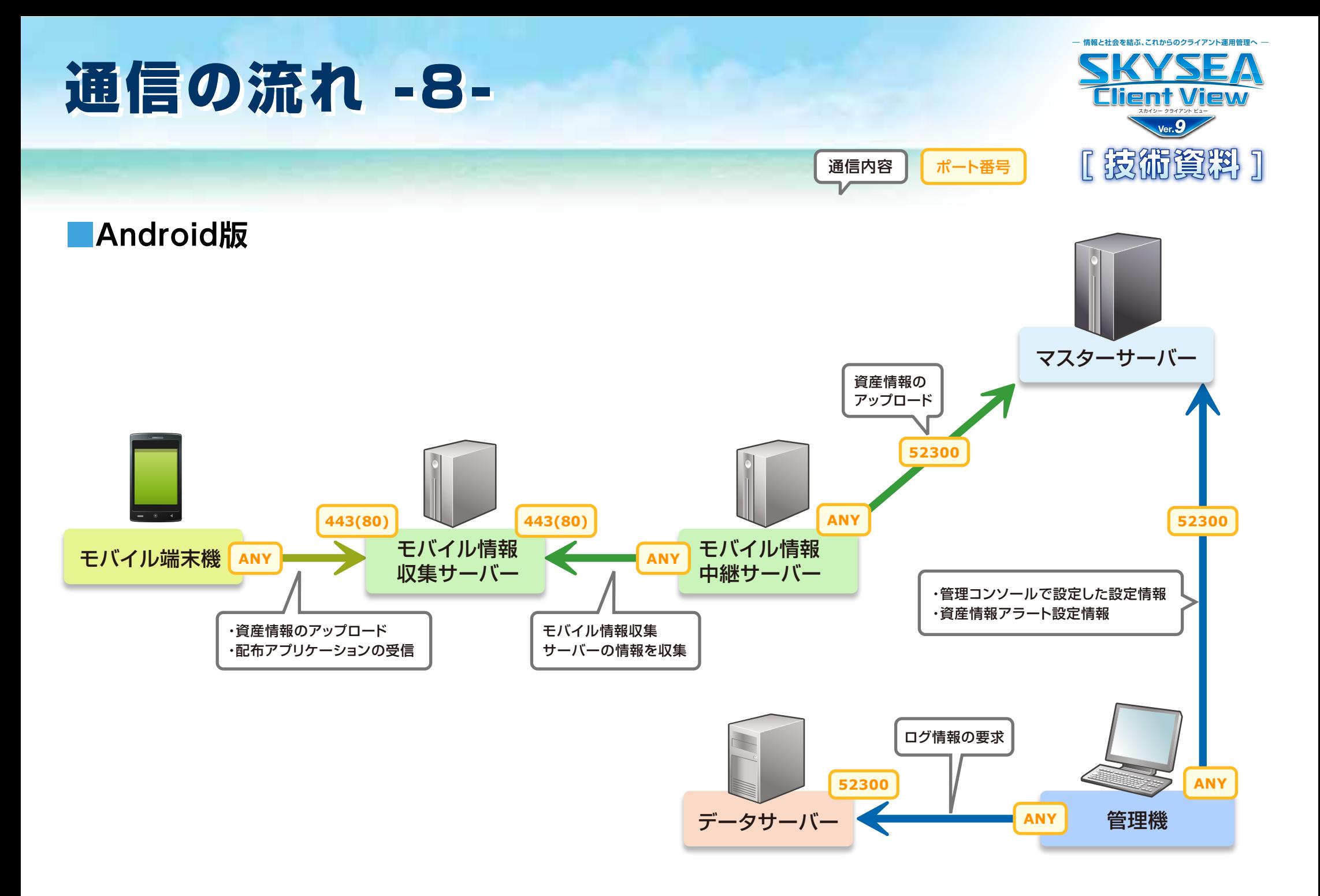

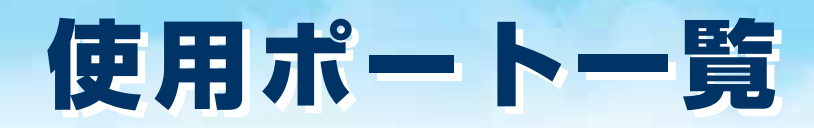

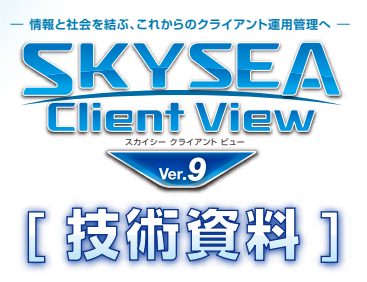

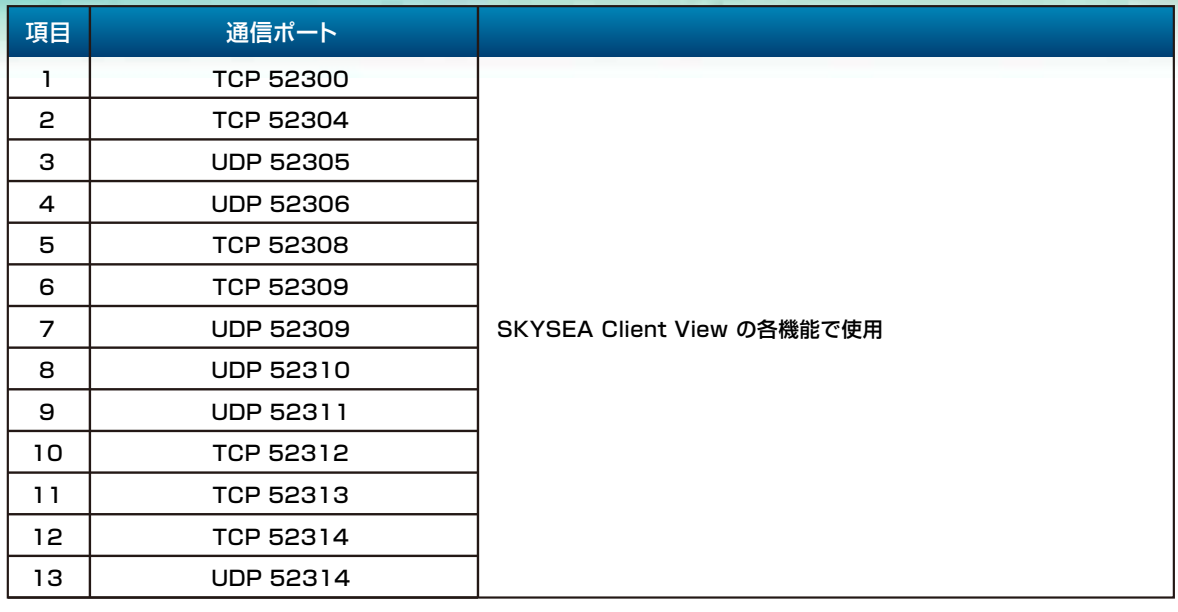

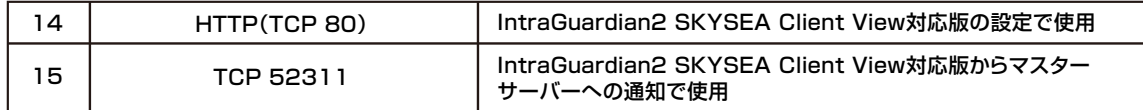

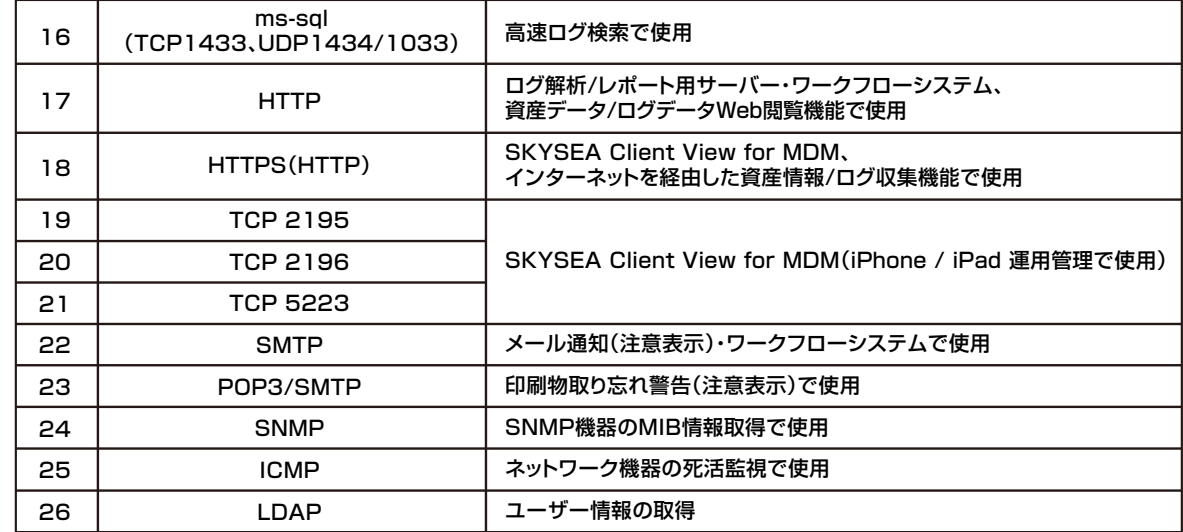

#### **【注意点】**

使用するポート番号は初期設定値になります。 項目1~13、15は、ポート番号の変更が可能です。

項目1~13、15は、マスターサーバーインストール時にポー

ト番号を指定することで、指定したポート番号を起点とし、項 目1から順に飛び数のポート番号を利用します。

なお、項目22と23は現地環境により、利用するポート番号は 異なります。